72 TOLEDO

## **En Toledo**

Se crea el primer centro regional de prevención cardiovascular

ABC TOLEDO

Se ha inaugurado en Toledo el «Ins-<br>tituto de Medicina y Prevención Cardiovascular», primer centro regional que tiene como objetivo prioritario la prevención de las patologías<br>vasculares, tanto del corazón como del cerebro. Lo más novedoso en<br>este centro, a cargo del prestigioso cardiólogo Luis Rodríguez Padial<br>es que su objetivo prioritario es la prevención de las

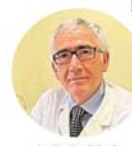

enfermedades neurológicas como el ictus v la demencia que tienen er su origen una causa vascu lar.<br>El «Institu-

L. R. PADIAL

to de Medicina y Prevención Cardiovascular», con sede en la Avenida de América, 7-B, en el barrio de Santa Teresa de Toledo, cuenta con un equipo de cardiólogos joven y especializado, así como con la co laboración de neurólogos, fisiote rapeutas y expertos en deporte. To<br>dos estos profesionales contribuyen a realizar una evaluación global al paciente y a desarrollar un plande acción adaptado a sus necesidades específicas.<br>Se trata de una medicina perso-

nalizada, en la que a cada paciente<br>se le proporciona las estrategias más adecuadas según su caso. La<br>Organización Mundial de la Salud ha comunicado hace unos días que<br>«lo que es bueno para el corazón es bueno para el cerebro», por lo que la<br>integración del trabajo de este grupo de profesionales contribuye a prevenir el deterioro cognitivo (demencia) y otras patología neurológicas como el ictus, que tienen parte de su origen en causas vasculares, al mismo tiempo que previene los proble-<br>mas cardíacos de mayor frecuencia (infarto de miocardio o angina).<br>El equipo de cardiólogos espe

cialistas que forman parte del Instituto de Medicina y Prevención Car diovascular, compuesto por las doc-<br>toras Eva García Camacho, Carolina Robles y Belén Sánchez, junto al doctor Luis Rodríguez Padial, acu mula una amplia experiencia en el<br>tratamiento y prevención de las patologías cardiovasculares, por lo que se ocupará del diagnóstico y<br>tratamiento de cualquier enfermedad cardiaca, además del estudio y<br>la prevención de los importantes problemas vasculares que afectan<br>a nuestra sociedad. Cuentan para ello con la moderna tecnología, aunque son conscientes de que la misma es sólo un complemento necesario a la evaluación facultativa.

## Elena Guijarro, primera mujer decana del Colegio de Arquitectos

 $\blacktriangleright$  Entre sus objetivos está consolidar el papel de la organización como referente social

## ABC<br>TOLEDO

Elena Guijarro ha sido elegida en las recientes elecciones nueva decana del<br>Colegio Oficial de Arquitectos de Castilla-La Mancha, sucediendo en el cargo a Eusebio García. Así, se convierte en la primera muier que ostenta este alto puesto de representación en nues tra Comunidad

En dichos comicios también resul-<br>taron designados en la candidatura de Elena Guijarro por el colectivo de arquitectos: Gema González, de Ciudad Real, como vicedecana; la albaceteña<br>Concepción Ponce, secretaria general; el conquense Pablo León, tesorero, y<br>la toledana Rita Soto, como vicesecretaria. Asimismo, hay de destacar que<br>las mujeres arquitectas copan la mayoría de las funciones de dirección y<br>responsabilidad de esta institución.

Guijarro fue presidenta del Colegio<br>de Arquitectos de Guadalajara y será la voz de los arquitectos castellanomanchegos en el Consejo Superior de<br>Colegios de Arquitectos, organismo formado por 19 miembros de todo el territorio nacional

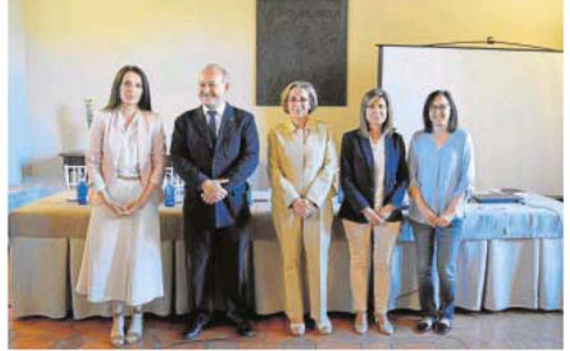

Equipo de gobierno del Colegio, con Elena Guijarro en el centro

Entre los objetivos de la nueva di-<br>rectiva del Colegio se cuenta realizar acciones encaminadas a consolidar el<br>prestigio de esta profesión, acercándola al conocimiento de la sociedad<br>en general; la protección de los arquitectos en su ejercicio profesional, como<br>una de sus obligaciones fundamentales, y atraer a las nuevas generaciones<br>de arquitectos al colegio, implicándoles en sus actividades y vida colegial enriqueciéndola con sus inquietudes visión innovadora, y sean continuidad en el futuro de esta organización

Elena Guijarro expone la necesidad

de que el Colegio consolide su posición<br>de referente en distintos ámbitos, tanto de instituciones, administraciones<br>como organizaciones de todo carácter, representando un elemento fundamental de consulta en la solución de conflictos, y asesor en cuestiones en el que<br>su criterio añade solvencia a la toma de decisiones. Guijarro recuerda que la actuación de los arquitectos incide en muchos de los grandes retos de la sociedad actual: el urbanismo sosteni ble, la regeneración urbana, la defensa del paisaje, la humanización del entorno v, en resumen, la vida.

LUNES, 10 DE JUNIO DE 2019 ABC

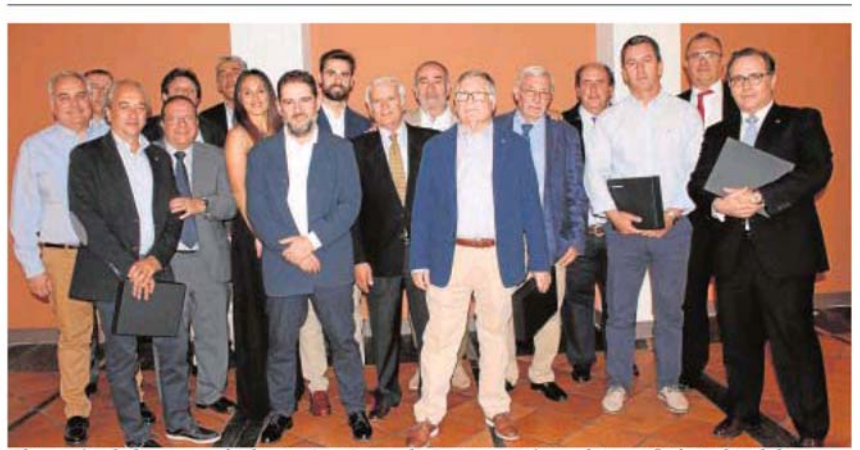

El patrón de los Aparejadores, San Juan de Oterga, reúne a los profesionales del sector El Colegio Oficial de Apareiadores, Arquitectos Técnicos e Ingenieros de Edificación de Toledo ha ceñebrado su tradicional cena del patrón, San Juan de Ortega, en la que se congregaron casi un centenar de profesionales. Su<br>presidente, José Antonio de la Vega, agradeció su presencia a todos los asistentes y se mostró muy satisfecho porque cada año esta cita es más numerosa. Durante el desarrollo del acto, se dio la bienvenida a los nuevos colegiados y se entregó una placa de reconocimientos a los que cumplen 25 y 50 años en la institución. Estas se entregaron en esta ocasión a Carmelo Cano Moreno, Enrique Francisco Jiménez Martín, Rafael Saiz Blanco, José<br>Vicente Alia Pinto, Antonio Mendo del Mazo, Jorge Gustavo Martín Braojos, Vicente Gómez Padilla, José Luis Marqués del Pozo y Eusebio Fernández Fraile. En la actualidad, el Colegio cuenta con 433 miembros, incluyendo<br>las nuevas incorporaciones, y el número total de expedientes directos e indirectos ascendió el pasado año a 3.55

**Dessreader** Pressination +16042784608